### photoshop 7 crack free download

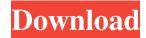

### Download Adobe Photoshop For Free 32 Bit Crack+ [Latest-2022]

\* \*\*© 2004 Adobe Systems Incorporated. All rights reserved. Visit Adobe's Web site at \*\*`www.adobe.com`\*\*.\*\* \* \*\*© 2002-2015 Blackbook Media. \*\*`www.blackbookmagazine.com`\*\*.\*\* \*\*© 2004 by Casey Fenton, Daniel De Matteo, and Cyrus Highsmith,\*\* \_\*\*Photoshop CS3 Essential Training\_\*\* \_.\_ \* \*\*© 2005 by Amy Kulicher,\*\* \_\*\*Photoshop CS3: Magic with Light and Composition\_\*\* \_.\_ \* \*\*© 2005 by Ellsworth Kelly,\*\* \_\*\*Photoshop CS3: Advanced Techniques in Image Manipulation\_\*\* \_.\_ \* \*\*© 2005 by Andrew Krietzman,\*\* \_ \*\*Photoshop Elements 2.0: Elements and Photoshop Techniques for Photographers\_\*\* \_ \_ \* \*\*© 2006 by Mark Cane,\*\* \_ \*\*Photoshop Elements 2.0: Photo-Editing Techniques for New Photographers\_\*\* \_.\_ \* \*\*© 2006 by Tina Nguyen and Cory Nelson,\*\* \_\*\*Photoshop CS4 & Elements: In-Depth Techniques for Creating Artistic Images\_\*\* \_.\_ \* \*\*© 2008 by Bruce MacLean,\*\* \_ \*\*Photoshop Elements 3.0: Advanced Techniques in Photographic Image Manipulation\_\*\* \_ .\_ \* \*\*© 2009 by Martin Schubert and Jonathan Schubert,\*\* \_\*\*Photoshop Elements 3.0: Light and Shadow Techniques for Photographers\_\*\* \_.\_ \* \*\*© 2012 by Patrick Griffin,\*\* \_ \*\*Photoshop Elements 6.0: Advanced Techniques for Digital Photographers\_\*\* \_.\_ \* \*\*© 2012 by Kristi Petherick,\*\* \_\*\*Photoshop Elements 6.0: Advanced Techniques for Digital Photographers\_\*\* \_.\_ \* \*\*© 2013 by Lance Eisley,\*\* \_\*\*Photoshop Elements 6.0: Light & Composition with Texture in Creative Photography\_\*\* \_.\_ \* \*\*© 2013 by Pat Rooney,\*\* \_\*\*Photoshop Elements 6.0: Advanced Techniques for Digital Photographers\_\*\* \_.\_ \* \*\*© 2013 by Toni Zerr,\*\* \_\*\*Photoshop Elements 6.0: Advanced Techniques for Digital Photographers\_\*\* \_.\_ \* \*\*© 2012 by Martyn Parry,\*\* \_\*\*Light & Composition: Photoshop Elements 7.0 \*\*

## Download Adobe Photoshop For Free 32 Bit With Key Free Download [Latest 2022]

How to use Photoshop Elements You can open images for editing in Photoshop Elements by clicking on the image in Windows Explorer, double clicking on the image in Linux or Finder, or right clicking on the file and clicking Open In Photoshop Elements. If you already have a project you have made in Photoshop Elements that you want to open in the new version, make sure you save it first before opening it. You can do this by saving it using the Save As function on the File menu. You can also open images from file formats that aren't directly supported in the program, such as.tif and.tiff,.psd and.xcf files, or.jpg and.jpeg. When you open an image in Photoshop Elements, you see a new window. This window contains the whole image on the left-hand side and some editing tools. These tools are located on the right-hand side of the window. You can use these tools to rotate, crop, resize, and draw shapes over parts of the image. On Windows, the main editing tools are found on the toolbar. On Mac, they are on the main menu. You may have to read about how to use each tool to make it easier for you to understand how to use it. Editing Tools in Photoshop Elements The main toolbar contains five editing tools: Windows: Choosing a Tool A draggable selection rectangle A pencil tool with a few ways to draw the stroke A brush tool, which lets you pick a paint color from a palette or type in a new paint color A text tool with a few ways to write the word you choose on the canvas Mac: Choose from 5 different tools A draggable selection rectangle A pencil tool with several ways to draw the line A brush tool which lets you pick a paint color from a palette or type in a new paint color A text tool with several ways to add text to the canvas Each editing tool has its own keyboard shortcuts. Rotate Image Windows: Pressing the top Windows key (Super + W) or Alt + S Mac: Ctrl + Shift + S (or click the Image and then rotate on the rotating toolbar) Crop Image Windows: Pressing the Shift key and clicking on the Rectangle Tool (or the Rectangle tool on the Photoshop Elements toolbar) Mac: Pressing the Alt key and clicking on the Rectangle Tool 05a79cecff

# Download Adobe Photoshop For Free 32 Bit Crack+ Registration Code [April-2022]

Oct. 11: This post has been corrected. Drafters of the legislation, which passed the Assembly on May 11 by 40-30 and unanimously passed the Senate the following day, said they were not trying to discourage employers from hiring foreign workers with the cheap labor loophole, but were trying to save taxpayers money by closing it and prohibiting employers from hiring people through the program if they are guest workers. The original intent, they say, was to put more money back in taxpayers' pockets by using current workers rather than hiring cheaper guest workers instead, even though the guest workers have no social security to receive and the cheaper wages are already costing the state money through increased unemployment insurance benefits. "It is absolutely not our intention to destroy the guest worker program," said Assemblyman David Weprin (D-Queens), the main sponsor of the legislation and one of the lead negotiators. "It is our intention to close it down so that it can no longer be used." "You can't have it both ways," said Legislator Frank Padavan (D-Manhattan), an opponent of the bill. "You can't say you want to open it up but then use it yourself." Most employers taking advantage of the temporary worker law were companies like Marriott International, Hilton Worldwide, Vudu, Best Buy, Apple, and Home Depot, where the cost to hire workers through the program is just \$600 or so compared to the cost of hiring an American worker — \$3,000 for every worker. Such a large reduction in the wages of American workers would be inflationary in a faster economy, but in a slow economy it hurts local companies because they compete with businesses that hire more cheaply. The problem is, there is currently a Congressional moratorium on renewing the H-2B program until Congress gets around to enacting a law to replace it. "I don't want anybody to think I'm scapegoating H-2B here," Weprin said. "This was a legislative compromise." The original bill also called for the government to require temporary workers to have health insurance and for them to be fingerprinted before entry into the United States. Such employers wouldn't be able to hire more than 20 people through the program, would have to post a bond to ensure that workers leave the country if

### What's New in the Download Adobe Photoshop For Free 32 Bit?

Q: How to send a message to an existent contract via command line? I'm trying to write a dockerfile to create and deploy a contract in Rinkeby testnet. Then, I want to send a message to the existent contract. I did the following: \$ node --version v0.10.30 \$ docker build -t hello-faucet. Sending build context to Docker daemon 3.584 kB Step 0 : FROM node ---> 4bd1075cc210 Step 1: RUN node --version ---> Using cache ---> 2d46b3f164f7 Step 2: WORKDIR /app ---> Using cache ---> 3b3dc89f97f3 Step 3 : COPY package.json package-lock.json./ ---> e1cfafc58e1a Step 4: RUN npm install ---> Running in 360d1b0765f4 npm WARN optional SKIPPING OPTIONAL DEPENDENCY: fsevents@1.2.4 (node\_modules/fsevents): npm WARN notsup SKIPPING OPTIONAL DEPENDENCY: Unsupported platform for fsevents@1.2.4: wanted  $\{"os":"darwin", "arch":"any"\}\ (current: \{"os":"linux", "arch":"x64"\}) > @robo$ contract/deploy@0.1.0 preinstall /app > node install.js Adding the dependency to package.json Resolving packages with npm npm ERR! code EINVALIDTAG npm ERR! description Tags must be RFC-7231-compliant npm ERR! errno -EINVALIDTAG npm ERR! system Windows\_NT 6.1.7601 npm ERR! command "node" "install.js" npm ERR! cwd /app npm ERR! node -v v0.10.30 npm ERR! node-gyp -v v0.12.2 npm ERR! not ok code 0 npm ERR! Invalid argument, deploy@0.1.0 npm ERR! This is most likely a problem with the package, npm ERR!

#### System Requirements For Download Adobe Photoshop For Free 32 Bit:

Minimum Specifications: Intel i5 or above processor 8 GB RAM 2 GB graphics memory (For more details visit our performance testing website here: Nvidia Quadro 600, HD 5500 series or higher recommended 64 bit Operating System Recommended Specifications: Intel i7 or above processor 2 GB graphics memory (For more details visit our performance testing website here:

https://zwergenburg-wuppertal.de/advert/can-adobe-photoshop-finally-run-on-macos-x/

https://farmaciacortesi.it/adobe-photoshop-cc-2020-full-version-here-download-all/

https://fraenkische-rezepte.com/download-photoshop-cs5-mac-free/

https://inmueblesencolombia.com/?p=55738

https://jobdahanday.com/photoshop-for-windows-7-64-bit-how-to-download-on-microsoft/

https://domainmeans.com/photoshop-for-mac-crack/

https://www.mjeeb.com/how-to-download-adobe-photoshop-cc-2017-for-mac/

http://sourceofhealth.net/2022/07/01/best-photoshop-gradient-download/

http://launchimp.com/photoshop-7-0-full-version-crack/

http://onedaykaye.com/?p=2986

https://in-loving-memory.online/baixe-photoshop-cc-2019-gratis-em-portugues/

https://motofamily.com/psd-photo-background-photoshop-free-download/

https://lacasaalta.com/634b4b353b5f0b78aa19a3b5701ca6d15c9532815f8ade4ae68c84f8e45bbe

b7postname634b4b353b5f0b78aa19a3b5701ca6d15c9532815f8ade4ae68c84f8e45bbeb7/

https://vv411.com/advert/photoshop-cs6-download-youtube/

https://xn--80aagyardii6h.xn--p1ai/how-to-download-adobe-photoshop-cc-free-solved-2019/

https://volektravel.com/how-to-install-photoshop-cs6-on-linux/

https://ayusya.in/download-photoshop-2012-full-with-user-interface/

https://blossom.works/download-adobe-photoshop-cc-for-free/

https://pqinsel.com/pq/advert/50-free-psd-heart-and-heart-vectors-for-design-illustration/